## COMMISSION AND DISCOUNT TABLE.

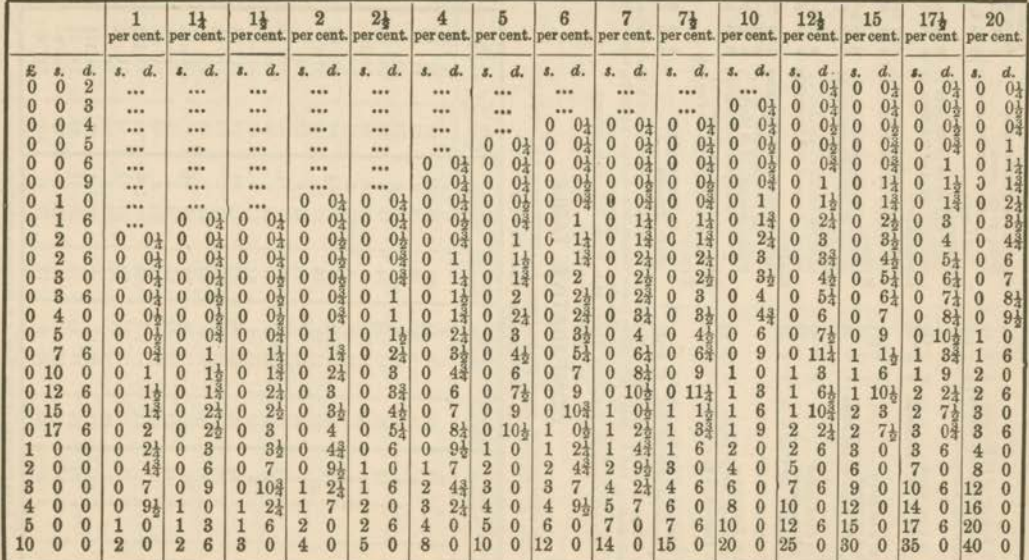

To find the discount or commission on any amount, look under the required per centage and in a line with the sum, and the amount sought for will be found. Thus, to find 5 per cent. on 35., look in the column headed 5 per

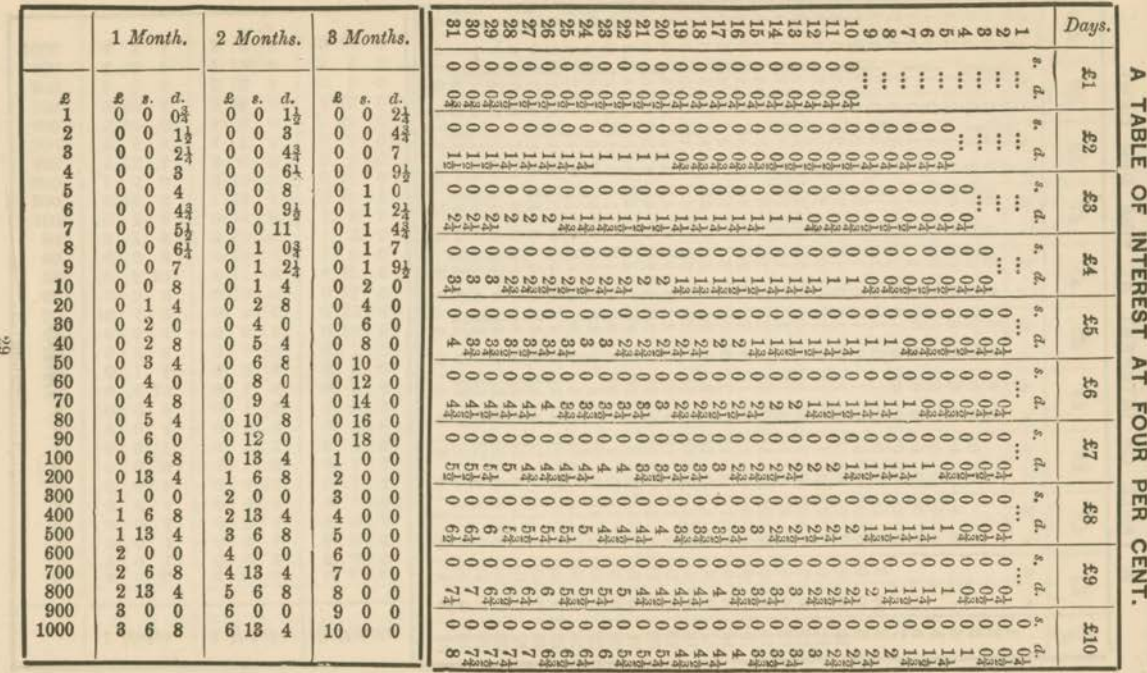

88